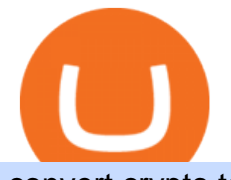

convert crypto to fiat hitbtc review tradestation desktop app download top crypto spot exchange best cryp

The TradeStation Client Center opens. Click DOWNLOAD SOFTWARE from the top menu, or the DOWNLOAD TradeStation platformbutton on the right. 6. Click the DOWNLOAD PLATFORMbutton. PAGE 4 7. Click the DOWNLOAD NOWbutton for the newest version of the platform. 8. A dialog box opens to set up TradeStation. SelectRun. 9. Wait for the file to run.

https://help.futures.topstep.com/hc/article\_attachments/360028441213/mceclip2.png|||TradeStation Connection Instructions Topstep|||1108 x 848

Best Crypto to Fiat exchanges means converting digital assets like cryptocurrencies into fiat. There are many exchanges that are willing to accept your fiat currency to exchange into cryptocurrency. Changing back into fiat currency and withdrawing can bring on its own host of problems. Exchanges can apply strict withdrawal limits and procedures.

https://slickbucks.com/wp-content/uploads/2016/12/ts1\_compressed.jpg|||Tradestation Review - Advanced Features For Active Traders|||1856 x 1062

Where to buy binance coin free, where to buy binance USC .

5paisa Trade Station 2.0 is the best trading platform that deliver speed and flexibility to traders with seamless navigation across full range of investment products, enhance your trading experience with trade station new features.

The Zerodha Pi Installation file can be downloaded from the below Link. The Zerodha Pi Software is downloaded as a ZIP file. You need to First unzip the downloaded file. Right click on the zip file and use the decompress / unzip option. After you unzip the file, install it and follow the above video tutorial.

https://learnbonds.com/wp-content/images/2020/03/how-to-buy-bitcoin-with-debit-card-in-2019.jpg|||How to Buy Bitcoin With Debit Card in 2020 - LearnBonds.com|||1441 x 811

According to the HitBTC review, HitBTC offers its services to most of the European and Estonian markets; this exchange is easily accessible for Europe-based customers from different parts of the world. HitBTC has an abbreviated Bitcoin (BTC) name in it and is a multi-currency digital exchange rather than a Bitcoin-based platform.

Binance.US Review 2022 NextAdvisor with TIME

https://cryptopotato.com/wp-content/uploads/2020/10/2-min-1.jpg|||SwapSpace: Quick Cryptocurrency Swaps at No Additional Fees|||1528 x 822

Top+crypto+spot+exchange News

http://miniyellow320.weebly.com/uploads/1/2/6/8/126866273/171276541.jpg|||Tradestation Trading Platform Mac Download - miniyellow|||2300 x 1219

https://uploads.tradestation.com/uploads/2-Finding-TradeStation-Desktop-Help.png||Finding Help | TradeStation Desktop|||1915 x 1077

https://cimg.co/w/articles/4/5fa/418ca24045.jpg|||DASH Cryptocurrency Review: What Is It?|||1200 x 800

https://s3.tradingview.com/f/F1RkAc8W\_big.png|||Do you believe in Fibonacci? for BINANCE:REQBTC by ...|||1528 x 857

https://toptradereviews.com/wp-content/uploads/2018/03/TradeStationTradingAppStore-1024x978.png|||Trade Station Review - How Does It Fare For Frequent Traders?|||1024 x 978

Top Rated Bitcoin Exchange - #1 in Security Gemini Crypto

11 Best Crypto Exchanges USA [Updated Reviews] hedgewithcrypto

https://www.brokerage-review.com/images/1/TradeStation/tradestation9.png|||Thinkorswim vs Tradestation (2021)|||1917 x 1035

Top Crypto Exchanges Ranking (Spot) CoinGecko

Kite 3.0 Full Width Zerodha Trading Platform - Chrome Web Store

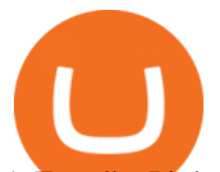

A Zerodha Pi download for PC is very simple. If you want to perform Zerodha Pi download for windows, just follow the steps below: Click on support.zerodha.com on your browser; Click on the Pi and other platforms link located below Trading and market heading. Look for the Zerodha Pi software download link that says where.

Cryptocurrency Market Coin Prices & amp; Market Cap Binance

https://www.harvestjewel.net/media/ripple-xrp-1.jpg||Chapter 3 Redistribute Crypto Harvest Jewel|||1280 x 800

https://myaltcoins.info/wp-content/uploads/2019/01/Crypto-Week-In-Review-9.jpg|||Crypto Week In Review #9 | MyAltcoins|||3000 x 1436

HitBTC Review (2021) - Is It Trustworthy?

Top Cryptocurrency Spot Exchanges Visit for Top Cryptocurrency Spot Exchanges. The most used and at the same time the most reliable crypto exchange platform is Binance. Also, Binance extremely easy to use and learn. You can earn a 20% commission discount on each purchase. Binance 20% Sign Up Code: 77181558 How to Register Binance?

https://blockonomi-9fcd.kxcdn.com/wp-content/uploads/2019/06/litecoin-card.jpg||Litecoin Foundation & Crypto Startups to Launch LTC ...|||1400 x 933

https://www.topsharebrokers.com/images/broker-details/5paisa-mobileapp-quick-buy.png||5paisa Mobile App, Web Trading, TradeStation-Review 2019|||1080 x 1920

Ten Top Spot Cryptocurrency Exchange Platforms

https://tradinggator.com/wp-content/uploads/2020/06/StormGain-homepage-buying-Bitcoin-with-Credit-and-Debit-Card.png|||Can I Buy Bitcoin With Credit Card On Paxful - Paxful ...|||1706 x 868

Backed by more than 30 years of experience, TradeStation delivers an intuitive, easy to navigate trading app to trade stocks, ETFs, options\*\*, futures, and crypto on the go. The all-in-one TradeStation mobile app gives you the tools to trade the way you want right in the palm of your hands. Trade st

https://uploads.tradestation.com/uploads/1-TradeStation-10-Platform-Overview-and-Tour.png|||Platform Overview and Tour | TradeStation Desktop|||1914 x 1079

https://oyster.ignimgs.com/wordpress/stg.ign.com/2017/01/litup.jpg|||Logitech G810 Orion Spectrum Gaming Keyboard Review - games news - NewsLocker|||2800 x 1869

https://s3.tradingview.com/2/2PxSisTE\_big.png|||Cardano/USD Update 20MA Support for BINANCE:ADAUSD by ...|||2068 x 1110

http://howtomakemoneywithbitcoin.net/wp-content/uploads/2017/03/buy-bitcoin-instantly-with-credit-card.jp g|||Buy Bitcoin Instantly With Credit Card. No Verification|||1920 x 1080

HitBTC Reviews 1,948 Poor 2.0 hitbtc.com Visit this website Write a review Reviews 1,948 Filter by: Excellent 38% Great 11% Average 5% Poor 5% Bad 41% All reviews account month ticket time exchange money information scam email issue coin week day fund support withdrawal people JA Jack 1 review Dec 11,  $2021$  It' been 9 months now and we still

https://i.redd.it/b6powy4g81a41.png||Help, binance showing balance zero when it should have ...|||1920 x 1080

Hitbtc Review - CryptoCurry

Get your free wallet. Download the Bitcoin.com Wallet mobile app and tap the Buy button. 2. Verify your identity. If you want more than \$100 worth of crypto, you ' Il need to verify your identity. We make the process easy. 3. Make your payment. Pay for your crypto with credit card, payment app, or by bank transfer.

https://1.bp.blogspot.com/-pthHRyoglAY/XxIcO2OvjEI/AAAAAAAAABc/O9dkjPwPdSoOeH4t2W5BH1Ck qn7l\_UBagCLcBGAsYHQ/s1920/bitcoin%2B2.jpg|||How To Buy Bitcoins With Credit Card Or Debit Card: How To ...|||1920 x 1280

how to install the TradeStation platform

Binance.US Buy & amp; Sell Crypto

https://www.211bitcoin.com/wp-content/uploads/2021/07/Bitcoin.jpg|||How to Buy Bitcoin with Credit Card without Verification ...|||1280 x 853

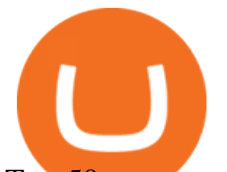

Top 50 crypto to fiat rates list. BEinCrypto News now!. Stay tuned with daily newsletters that make reading the news simple and enjoyable

How to Convert Crypto Into Fiat: Three Easy and Popular Ways .

https://www.adigitalblogger.com/wp-content/uploads/Motilal-Oswal-Orion-Lite.jpg|||Motilal Oswal Orion Lite | Application, Software, Download ...|||1920 x 1080

11 Best Crypto Exchanges USA [Updated Reviews] hedgewithcrypto

TradeStation - Trade & amp; Invest on the App Store

https://www.coinspeaker.com/wp-content/uploads/2021/06/solana-labs-polychain-capital-horowitz.jpg|||Solan a Labs Announces \$314 Million Fundraise from ...|||1170 x 780

http://hoekomikaangeld.com/wp-content/uploads/2015/11/one-coin-USD-1019763662-15-oct-2015-1024x101 7.png|||Onecoin Value In Usd Currency Exchange Rates|||1024 x 1017

https://monfexfilestorage.blob.core.windows.net/files/blog/CZQV7BkHlpCMcM0F.jpeg|||Buy Bitcoin with Credit Card to Fund Your Account - Monfex|||4294 x 3274

https://uploads.tradestation.com/uploads/1-Essentials-of-the-TradeStation-Desktop.png|||Platform Essentials | TradeStation Desktop|||1915 x 1080

Click on the Buy button located in your Dashboard. To learn how to buy Bitcoin with Credit/Debit card on Zeply, just choose the card youll be using to buy your Bitcoin. Then proceed to input the amount of BTC you wish to buy and the currency youll use to fund the transaction. Proceed by clicking on the Buy button.

Videos for Top+crypto+spot+exchange

https://stockbrokers.s3.amazonaws.com/uploads/dibc8tk/TradeStation desktop platform.png|||TradeStation Review | StockBrokers.com|||1522 x 1037

Gutscheine Review 2021 - Get a 20% Fee Discount

https://onlyvoper.weebly.com/uploads/1/2/5/5/125538976/619461632.jpg|||Zrodha Pi Software. Will It Be Available For Mac - onlyvoper|||1912 x 866

https://bitcoinshirtz.com/wp-content/uploads/2016/12/Bitcoin-debit-cards-bitcoinshirtz.jpg|||BITCOIN BUY VISA CARD OBILUN38 blog|||1200 x 800

5. Best For Advanced Traders: Binance. Binance was formed as a US-regulated subsidiary of the Binance global exchange and is now one of the biggest crypto exchanges in the world, and probably the most famous. It is an option mostly considered by investors looking to make large purchases in the crypto market.

A cryptocurrency spot exchange is one that allows trading to occur in its simplest form, where buyers and sellers can trade crypto assets with each other on a platform. The spot market differentiates from futures/options markets, as the trades happen instantly when respective bid and ask offers are placed.

Binance.US Review (Crypto Exchange Review + Fees + Coin List) Binance US is a US regulated exchange launched in September 2019 that is a separate entity from its related site, global Binance, which serves only non-US persons, but is represented under the same name.

Buy Bitcoin with Credit Card or Debit Card Bitcoin.com

Our technology, trading platforms, and investment apps Zerodha

About Binance.US. Launched in September 2019, Binance.US is a digital asset marketplace, powered by matching engine and wallet technologies licensed from the cryptocurrency exchange, Binance. Operated by BAM Trading Services based in San Francisco, California, Binance.US aims to provide a fast, secure and reliable platform to buy and sell .

https://changelly.com/blog/wp-content/uploads/2020/11/Best-Exchanges-to-Buy-Bitcoin-and-Crypto-with-Ba nk-Card.png|||Buy Bitcoin, Ethereum, Ripple with Credit Card Best ...|||1200 x 800

https://coindoo.com/wp-content/uploads/2021/06/buy-BTC-with-Bitstamp.jpg|||How to Buy Bitcoin with Credit Card - Coindoo|||1418 x 769

https://ultcoin365.com/wp-content/uploads/2021/07/1-161.jpg|||Access to some tokens is restricted by Uniswap Labs ...|||1732 x 1732

https://www.cryptofish.com/blog/wp-content/uploads/2019/03/how-to-buy-bitcoin-cash-with-a-debit-card-in-2

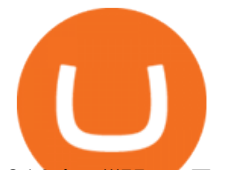

019.jpg|||How To Buy Bitcoin Without Debit Card / How to buy Bitcoin ...|||1441 x 811 https://www.takestockresearch.com/sites/default/files/TS PLATFORM-2.jpg|||TradeStation FX- Review of the trading software giant plus ...|||1928 x 1168

Videos for Convert+crypto+to+fiat

https://brokerchooser.com/uploads/images/broker-reviews/tradestation-review/tradestation-review-web-tradin g-platform-1.png|||Tradestation Review 2019 - Pros and Cons Uncovered|||2880 x 1651

https://www.topsharebrokers.com/images/broker-details/5paisa-tradestation-desktop-advance-charts.png|||5pai sa Mobile App, Web Trading, TradeStation-Review 2019|||1314 x 846

https://images.hive.blog/DQmb7x4c6qt6dSLGmDq3XFKpa8miyVCxjADAXQuVxnPiFbF/image.png|||KAN DA on the #3 spot on Hive Engine! KANDA is also a Telos .......||2121 x 1139

The positive side of HitBTC is that its user interface is rather intuitive and simple (in English), even for beginners at least, that is what general reviews state. If you are this kind of a beginner and not ready to risk real money, use the demo mode offered by HitBTC when trading BTC.

https://crypneo.com/wp-content/uploads/2021/12/DEC-12-18-2048x1152.jpg|||SEC delays spot Bitcoin ETF decisions, Nike throws its hat ...|||2048 x 1152

Cryptocurrency Converter and Calculator Tool CoinMarketCap

HitBTC Exchange Review Fees, Pros, Cons and Features HitBTC is one of the largest cryptocurrency exchanges in the world for daily trading volumes. The platform lists hundreds of supported coins,.

Best Crypto Exchanges of 2022 - Investopedia

Binance.US trade volume and market listings CoinMarketCap

How to Quickly Cash Out From Crypto to Fiat - Bitcoin News

Spot cryptocurrency exchange enables faster settlement. Binance. Binance is the leading cryptocurrency exchange platform. Its main goal is to be the infrastructure services provider for the blockchain . Huobi Global. Coinbase. FTX. FTX is a cryptocurrency exchange created by traders, for .

Top Cryptocurrency Spot Exchanges : CryptoTopDaily

Kite @ Zerodha on the App Store

How To Buy Bitcoin With A Credit Card To buy Bitcoin with a credit card or debit card, follow these steps: Create an account with an exchange such as Coinbase Complete the identity verification process Select Bitcoin (BTC) from the cryptocurrency list Enter the amount of Bitcoin to buy Choose credit card or debit card as the payment method

Binance.US is an interactive way to buy, sell, and trade crypto in the US. Trade over 60 cryptocurrencies and enjoy some of the lowest trading fees in the US.

2022 HitBTC Review: Is HitBTC Legit? In-Depth Analysis Revealed

https://api.bitcoinwide.com/image/4b6b2df3-86c5-4485-8a3d-6f3f101c0593|||Dex-Trade in Santiago: map, crypto payment methods ...|||1917 x 893

https://blockonomi.com/wp-content/uploads/2017/10/buy-bitcoin-card.jpg|||How to Buy Bitcoin Instantly using a Credit or Debit Card|||1400 x 933

HitBTC Reviews 2022: Details, Pricing, & amp; Features G2

https://uploads.tradestation.com/uploads/13-Lightning-Fast-Order-Entry-with-Keyboard-Trading.png|||Order Entry with Keyboard Trading | TradeStation Desktop|||1915 x 1080

https://allcryptobots.com/wp-content/uploads/2020/01/Screen-Shot-2020-02-06-at-3.08.44-AM.png|||CryptoH opper Review & Alternatives - All Crypto Bots|||3514 x 2120

Best Crypto Exchanges Of January 2022 Forbes Advisor

Best Defi Interest Rates. 1. DeFi Lending. Demand for borrowing in the DeFi world comes as a result of either margin trading on decentralized exchanges or from borrowing on . 2. Centralized Lending.

TradeStation Online Trading And Brokerage Services

https://static.cryptohopper.com/images/news/uploads/1606739378-binance-p2p-buy-bitcoin-in-ghana-with-mo

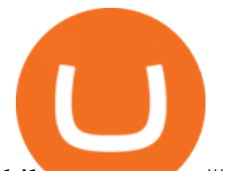

bile-money.png|||How Buy Bitcoin On Binance : How To Buy Bitcoin On Binance ...|||1600 x 900 https://www.publicfinanceinternational.org/wp-content/uploads/mobile-app-1536x930.jpg|||TradeStation Review 2021 (UPDATED) | Public Finance ...|||1536 x 930

Build a Crypto Portfolio - The Safest Place to Buy Crypto

https://www.presse-citron.net/wordpress\_prod/wp-content/uploads/2018/12/coinbase-convert.jpg|||Coinbase introduit la conversion crypto-à-crypto sur sa ...|||1400 x 932

https://assets-global.website-files.com/60edbc8bd619ddc15e7c9601/610b1a700302fe97b15ea8d5\_gvgs48tchf qiz6pefawb-p-3200.jpeg|||How to Buy Bitcoin Without a Debit or Credit Card - Coin Cloud|||3200 x 1800 Installation and TradeStation 10 Installation and Upgrade .

https://4.bp.blogspot.com/-5IPufdTVh3s/WlOB6mHJN2I/AAAAAAAAA2Q/-VuT9-Et-fIpG402zMqc-4qVm YI8zgzKgCLcBGAs/s1600/anger-and-confusion-as-crypto-traders-lose-thousands-in-flash-crash-on-54-billio n-exchange.jpg|||Trading Accounts Are Selling for Thousands of Dollars ...|||1333 x 1000 Details for Binance Us Coin List and Related Queries

https://blog.cex.io/wp-content/uploads/2016/11/deposit-infograph-horizontal-ENG.png|||How to Buy Bitcoins with Credit Card or Debit Card at CEX ...|||3486 x 1301

https://miro.medium.com/max/4800/1\*OMMfZ963\_CzJS2CRtSh3HQ.jpeg|||CoinSwitch Kuber is Officially LIVE! | by CoinSwitch ...|||2400 x 1340

https://cryptocoinspy.com/wp-content/uploads/2019/02/bnb.jpg|||Binanace Coin (BNB) Overtakes Bitcoin SV to Take 10th ...|||2506 x 1673

Trading Platforms & amp; Tools Real-time Market Data TradeStation

Binance US is a centralized cryptocurrency exchange located in United States. There are 64 .

Best Cryptocurrency Exchanges in 2022 - Our Top 10

How to buy bitcoin instantly with credit card 1. Create a Coinify Buy and Sell account in just a few basic steps. 2. Select Credit / Debit Card as your preferred payment method 3. Start purchasing bitcoin! Create a Coinify Account to buy your first bitcoin! Before you buy bitcoins, youll need a wallet

Safest Crypto to FIAT (Cashout) Exchanges UPDATED Cryptimi

https://brokerchooser.com/uploads/images/broker-reviews/tradestation-global-review/tradestation-global-revie w-desktop-trading-platform-2.png|||Tradestation See Mobile Etrade Futures Trading Reviews|||1920 x 1190 Buy Bitcoin With Credit Card - Instant and Easy - Coinify

Your credit or debit card is the simplest and fastest way to buy Bitcoin right now. All it takes is three simple steps: Decide how much Bitcoin you want to buy and click Buy Bitcoin Enter your wallet address Receive your Bitcoin! It' easy, fast, and secure.

1. Binance. Hands down, Binance is the largest cryptocurrency exchange in the world, currently dominating the industry. Binance was founded in China by Changpeng Zhao, although later, the headquarters and servers were moved into other parts of the world due to the crypto ban in China.

https://reviewparking.com/wp-content/uploads/2021/03/screenshot-sovdep.uno-2021.03.30-11\_15\_47.jpg|||So vdep.uno Reviews - Is It Scam Or Legit? (New)|||1920 x 899

11 Popular Ways to Buy Bitcoin with a Credit Card Instantly .

https://www.business24-7.ae/wp-content/uploads/2020/09/tradestation-logo.png|||Best Trading App in UAE in 2020|||1024 x 768

QUICK GUIDE: How to buy Bitcoin with Credit Card Go to the CEX.io website Register using your email and confirm your account with your phone number. Input your proof of identity, country of residence, select your form of identification and upload photos of your documents. Take a selfie of yourself holding the document and upload the photos.

https://lh4.googleusercontent.com/qRvzwgdESSFBmAHUUZlOqEgq8IM0xRD6jqxYbXdlxDvMNS2nsWe0c Oru3yJcZTlw4jFZ31i2sVOuboIBlD0vYROZLe5\_mf\_-gYy1nWl5qXXlsIo2zIhLYUMG1UaeZjqxK01d2NZe |||Crypto Price Alerts Ios - Crypto App Widgets Alerts News ...|||1440 x 810

https://www.cryptofish.com/blog/wp-content/uploads/2019/02/how-to-buy-bitcoin-with-credit-card-2019-1.jp

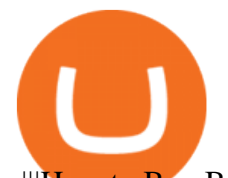

## g||How to Buy Bitcoin with Credit Card in 2019 - CryptoFish||1440 x 810

HitBTC Review: Introduction to the Company HitBTC is one of the popular European bitcoin exchange platforms that was founded back in 2013 and started with a 6 million USD Venture Capital investment. The company behind HitBTC is called Ullus Corporations.

5paisa Trade Station 2.0- Portfolio Tracker & amp; Online Desktop .

https://2.bp.blogspot.com/-zVVSdZQyTeM/XGaxQsMsWyI/AAAAAAAAAMM/kC8aS\_fi7kon8p--0Ah\_ZG PF4QGlr3dKACLcBGAs/s1600/SNM.jpg|||Binance Will Delist CLOAK, MOD, SALT, SUB and WINGS ...|||1600 x 900

Where can I download Pi? - Zerodha

https://banxa.com/wp-content/uploads/2020/06/Changelly-Mockup-Desktop.png||Changelly Exchange Banxa|||1666 x 896

https://www.topsharebrokers.com/images/broker-details/5paisa-mobileapp-amo-sell.png|||5paisa Mobile App, Web Trading, TradeStation-Review 2019|||1080 x 1920

How to Buy Bitcoin with a Credit Card

https://allcryptobots.com/wp-content/uploads/2020/05/bottrex1.png||Bottrex Review & amp; Alternatives - All Crypto Bots|||3068 x 1884

HitBTC Reviews Read Customer Service Reviews of hitbtc.com

Pi is not an in-house Zerodha platform and since the software updates on Pi are dependent on a third-party vendor, the development can be slow and not optimal. All our clients use the Zerodha Kite application which is a web-based platform but can also be turned into a browser-based desktop app .

Zerodha Pi Software Download

This extension will make your zerodha kite 3.0 trading app full-width for large screen desktop and laptops, also adding some twicks will help you stay more focused on trading. Happy trading! Read more

https://www.cryptofish.com/blog/wp-content/uploads/2019/03/how-to-buy-bitcoin-cash-in-2019.jpg|||Buy Bitcoin With Credit Card On Luno: 4 Easy Steps ...|||1440 x 810

https://blockonomi-9fcd.kxcdn.com/wp-content/uploads/2018/03/hitbtc-review-1300x866.jpg|||The Complete Beginners Guide to HitBTC Review 2019 - Is it Safe?|||1300 x 866

https://www.topsharebrokers.com/images/broker-details/zerodha-coin-mutual-funds-investment-orderbook.pn g|||Zerodha Kite,Zerdha PI-Best Online Trading Platform|Review ...|||1060 x 787

Zerodha Pi Scanner Download protected by Community Feb 15 '17 at 10:43 Zerodha Pi Download For Windows 10. Thank you for your interest in this question. Because it has attracted low-quality or spam answers that had to be removed, posting an answer now requires 10 reputation on this site (the association bonus does not count).

https://www.topsharebrokers.com/images/broker-details/5paisa-mobileapp-home.png||5paisa Mobile App, Web Trading, TradeStation-Review 2019|||1080 x 1920

The TradeStation Mobile app now features a free preview mode available to everyone. TradeStation clients can access core features of our award-winning desktop platform and their TradeStation .

https://javivegaonline.com/wp-content/uploads/2020/06/Tutorial-Coinswitch-en-español-Coinswitch-opinione s-exchange-review.png|||???? Tutorial Coinswitch en Español [Coinswitch Opiniones, Exchange Review] ????????????????|||1600 x 900

HitBTC Review 2022: Fees, Features & amp; More!

Top 50 Crypto to Fiat Rates - BeInCrypto

http://marketplus.ch/wp-content/uploads/2018/05/nasdaq.jpg|||First Nasdaq-powered crypto exchange will start in June ...|||1520 x 800

Zerodha's flagship trading platform Kite Web as an Android app! Clean & amp; intuitive UI, super fast and super light back-end for all your investment and trading needs. 0 brokerage for investments and flat 20 for

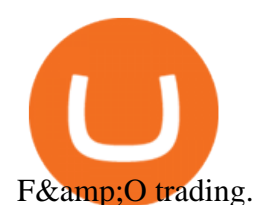

Top Crypto Exchanges USA: 2022 Reviews. 1. Coinbase. Coinbase is headquartered in San Francisco, California and is considered as the best US crypto exchange. It is currently the largest . 2. FTX.US. 3. eToro. 4. Kraken. 5. Gemini.

TradeStation Indicators - Trading Indicators

https://www.topsharebrokers.com/images/broker-details/5paisa-tradestation-desktop-books.png|||5paisa

Mobile App, Web Trading, TradeStation-Review 2019|||1285 x 791

https://zerocrypted.com/wp-content/uploads/2019/04/StLouisCrypto.original.jpg|||How To Cash Out Cryptocurrencies To Fiat Zerocrypted ...|||1949 x 1093

https://executium.com/media/image/484-buy-bitcoin-with-credit-card.jpg|||Buy Bitcoin with Credit Card | executium Trading System|||2000 x 869

Get rankings of top cryptocurrency exchange (Spot) by trade volume and web traffic in the .

https://cryptocoinspy.com/wp-content/uploads/2018/03/golden-binance-coins.jpg||What is Binance Coin (BNB)? Where and How To Buy Explained|||1870 x 1199

http://www.brokerage-review.com/images/1/TradeStation/tradestation-platform.png|||Tradestation vs Fidelity (2019)|||1920 x 1031

Zerodha Pi Download

Binance US Trade Volume, Trade Pairs, and Info CoinGecko

0% (Spread fee built into exchange rates) Features: 100+ cryptocurrencies, crypto-backed loans, staking, and support for traders in 150+ countries: App store rating(s) 4.6 Apple 4.3 Android/Google.

Binance buy over 350 tokens in seconds with fees as low as 0% 0% fees spot, futures, options,. Ratcoin [rat] is a cryptocurrency with its own blockchain. Some of the coins you can buy include bitcoin, litecoin, ethereum, and ripple,. Com on tuesday that people can buy btc, eth and our own token.

https://www.topsharebrokers.com/images/logo/16x9/edelweiss-broking/edelweiss-broking-span-margin-calcul ator.jpg|||Currency Option Margin Calculator | Forex System Free|||1920 x 1080

This tool is fully customizable, meaning that you can type in any dollar amount and get an immediate conversion into BTC, and vice versa. Using the dropdown menu, you can also explore rates for other crypto and fiat pairings. Bitcoin is renowned for its volatility and in the past, it ' s gained and lost hundreds of dollars in a matter of minutes.

https://uploads.tradestation.com/uploads/5-Market-Grid-Widget.png|||Market Grid Widget | TradeStation FuturesPlus|||2012 x 1080

How To Buy Bitcoin With A Credit Card: 6 Safe Ways .

Zerodha Broking Ltd.: Member of NSE & amp; BSE SEBI Registration no.: INZ000031633 CDSL: Depository services through Zerodha Broking Ltd. SEBI Registration no.: IN .

https://www.buybitcoinworldwide.com/img/coinbase/2.png|||5 Ways to Buy Bitcoin with Credit Card or Debit Instantly ...|||1030 x 1132

https://www.forex.academy/wp-content/uploads/2020/07/Screenshot\_9-17.jpg|||Overview of the TradeStation Forex Trading Platform ...|||1908 x 891

How to Buy Bitcoin with Credit Card step-by-step guide

Videos for Hitbtc+review

Download Platform TSG - TWS TradeStation Global

https://99bitcoins.com/wp-content/uploads/2015/07/247exchange-buy-bitcoins-1024x881.png|||7 Fastest Ways to Buy Bitcoin with a Credit Card Securely ...|||1024 x 881

https://www.topsharebrokers.com/images/broker-details/5paisa-mobileapp-watchlist.png|||5paisa Mobile App, Web Trading, TradeStation-Review 2019|||1080 x 1920

Build a Crypto Portfolio - Buy Bitcoin & amp; Crypto Instantly

Transform into the crypto-to-fiat payment conversion by Lycan Pay

https://getgadgets.in/wp-content/uploads/2020/11/Pi1-2-1.jpg|||Zerodha Pi Software Download link For

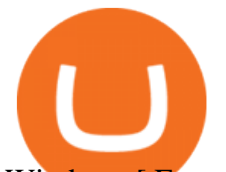

Windows [ Free ...|||1912 x 866

https://www.topsharebrokers.com/images/broker-details/5paisa-tradestation-desktop-login.png|||5paisa Mobile App, Web Trading, TradeStation-Review 2019|||1675 x 992

https://cryptocoinspy.com/wp-content/uploads/2018/04/uganda-flag.jpg|||Binance Partners with African Innovation Hub to Support ...|||5500 x 3670

HitBTC Review - How I Lost \$3000 dollars (and counting .

Best Crypto Exchanges of 2021. Best Overall: Coinbase and Coinbase Pro. Best for Beginners: Cash App. Best Decentralized Exchange: Bisq. Best for Altcoins: Binance.US. Warning. Cryptocurrency is .

10 Best Cryptocurrency Exchanges Of 2021 ZenLedger

Binance Coin to USD Chart (BNB/USD) CoinGecko

https://cryptohubbox.com/wp-content/uploads/2020/02/Buying-Bitcoin-on-Binance-with-Credit-Card.jpg|||Ho w to Buy Bitcoin With A Credit Card On Binance?|||1579 x 888

http://www.adigitalblogger.com/wp-content/uploads/2016/12/Motilal-Oswal.jpg|||Blgi Stock Trading Motilal Oswal Trading Account Brokerage ...|||1366 x 768

https://cryptocoinspy.com/wp-content/uploads/2017/12/soaring-green-arrow.jpg|||Binance Soars Into Top Spot; Many Crypto Exchanges Remain ...|||3000 x 2120

https://www.qualebroker.com/images/2019/07/09/piattaforma2-web-ib-min.png||TradeStation - Recensione ufficiale 2020|||1834 x 876

https://uploads.tradestation.com/uploads/3-Workspaces-and-Widgets-in-the-FuturesPlus-Platform.png|||Works paces and Widgets | TradeStation FuturesPlus|||2077 x 1079

One of the most prominent names in the crypto exchanges industry is Binance . Founded in 2017, the .

https://thecoinrise.com/wp-content/uploads/2019/12/Origin-Investments-Review--Real-Estate-Investing-in-Gr owing-USA-Markets-1536x871.jpg|||Origin Investments Review Real Estate Investing in Growing Markets|||1536 x 871

https://blockonomi-9fcd.kxcdn.com/wp-content/uploads/2019/07/tradesanta-review-1300x866.jpg|||TradeSant a Review 2020: Crypto Trading Bot - Is it Safe? All Pros & amp; Cons|||1300 x 866

Click on Buy Bitcoin with Credit Card Enter the amount you wish to spend, and you will be redirected to enter your credit card information Follow the prompts and click on Buy Now Peer-to-Peer Crypto Trading Sites You can also buy bitcoin using a credit card on peer-to-peer Bitcoin marketplaces such as LocalBitcoin, Paxful, and Remitano.

https://bitcoinmarketcap.org/wp-content/uploads/2020/07/can-you-buy-bitcoin-with-a-credit-card.jpg|||How To Buy Bitcoin With Credit Card On Paxful / Buy ...|||2098 x 1399

https://smartbillions.com/wp-content/uploads/2020/12/How-to-Buy-Bitcoin-with-Credit-Card-in-Australia.jpg| ||How to Buy Bitcoin with Credit Card in Australia - Smart ...|||1880 x 1252

Crypto. BTC to USD at 48625 has fallen 11.8% below its 90-day average, range 41225-67650. BTC to AUD at 68125 has fallen 9.7% below its 90-day average, range 57409-91692. BTC to EUR at 43117 has fallen 10.0% below its 90-day average, range 35419-58347.

https://cryp2shops.com/wp-content/uploads/2018/01/credit-card-payment.jpg|||How to buy Bitcoin, Ethereum or LiteCoin with credit card ...|||1920 x 1280

Best Crypto Exchanges Of January 2022 Forbes Advisor

https://www.topsharebrokers.com/images/broker-details/5paisa-tradestation-desktop-fundtransfer.png|||5paisa Mobile App, Web Trading, TradeStation-Review 2019|||1252 x 806

Top Cryptocurrency Exchanges Ranked By Volume CoinMarketCap

https://www.topsharebrokers.com/images/broker-details/5paisa-mobileapp-market-news.png|||5paisa Mobile App, Web Trading, TradeStation-Review 2019|||1080 x 1920

HitBTC Exchange Review 2021 - Is It Safe or Scam? by Cryptogeek

Best crypto interest rates 2022 - DeFi and CeFi » Brave New Coin

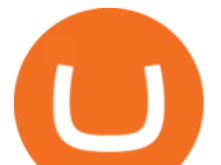

HitBTC Reviews HitBTC 2.7 out of 5 stars 5 star 20% 4 star 36% 3 star 8% 2 star 4% 1 star 32% See all 25 HitBTC reviews 25 reviews 28 discussions Favorite Product Information Reviews Pricing HitBTC Reviews & amp; Product Details HitBTC Overview What is HitBTC?

https://tradesoeasy.news/wp-content/uploads/2020/07/best-bitcoin-trading-platform.jpg|||Best Bitcoin Trading Platform - Trade So Easy with Plug ...|||2000 x 1360

https://digitalnomadshub.com/wp-content/uploads/2019/03/Worlds-First-FullStack-Cryptocurrency-Ecosyste

m-Powered-BY-Nasdaq-Technology-main.jpg|||Nasdaq Tech to Power Worlds First Full-Stack ...|||1920 x 1080

How to Convert Crypto to Fiat Safely, Legally, and Easily

TS GO: TS GO rates apply only to mobile app and web trading. If you are on this plan and place trades using the TradeStation Desktop platform, an additional \$10.00 fee will apply to each equities and options trade you make. For futures trades, a \$1.40 surcharge per contract will apply.

https://media.cointral.com/wp-content/uploads/2019/11/08013819/binance-para-cekme-scaled.jpg|||How Buy Bitcoin On Binance : How To Buy Bitcoin On Binance ...|||2560 x 1542

https://media.warriortrading.com/2019/04/16092008/Tradestation-broker.png||Top 5 Best Online Stock Brokers for [2021] - Warrior Trading|||2560 x 1387

Kite by Zerodha - Apps on Google Play

https://assets.webinfcdn.net/favicons/b/brick-a-brack.com.ico|||Website Informer / 104.27.165.162 ip address|||1024 x 1024

https://mdxcrypto.com/wp-content/uploads/2021/07/213674bb5c60bcf3f0a2883db9e443ea-1400x800-13-3-1.j pg|||Best Crypto Spot Exchanges Review 2021 | MDX Crypto|||1400 x 800

Coins+on+binance+us - Image Results

https://toknwrks.com/sites/default/files/listings-gallery/binance-exchange2.jpg|||Search Listings | ToknWrks|||3998 x 2665

If you want to cash out crypto using the app, its easy to do so: just go into your crypto account and hit Exchange to convert your balance into the fiat currency of your choice. You can convert up to \$50,000 per day and spend the money using your Wirex card; alternatively, you can withdraw from an ATM.

https://uploads.tradestation.com/uploads/4-Options-Chain-Widget.png|||Options Chain Widget | TradeStation FuturesPlus|||2012 x 1080

TradeStations trading platforms and tools provide the power and reliability you need to feel confident in your trading. Our desktop, web, and mobile platforms put powerful tools into the hands of traders and investors helping to level the playing field in the competitive world of trading and investing.

https://www.brokerage-review.com/images/1/TradeStation/tradestation-research.png||TradeStation Review (2021)|||1979 x 1308

https://coincentral.com/wp-content/uploads/2018/12/how-to-buy-bitcoin-with-a-credit-card.png|||How to Buy Bitcoin with a Credit Card - CoinCentral|||2000 x 1001

https://www.gpucoin.net/wp-content/uploads/2019/11/how-where-to-buy-bitcoin-zero.jpg||How to Buy Bitcoin Zero (BZX) with PayPal & amp; Credit Card in ...||1200 x 801

Online exchanges differ from cryptocurrency exchanges in that they solely focus on converting crypto to fiat, and charge a pretty high markup for the service. Exchange commissions usually vary from 4% to 7%. Its best to select an exchange that has established a reputation of over a minimum of two to three years of good work in the market.

https://stockbrokers.s3.amazonaws.com/uploads/dibc9og/TradeStation Web

Trading.png?t=1457456112390|||TradeStation Review | StockBrokers.com|||1086 x 857

Buy Bitcoin & amp; Crypto Instantly - Buy Bitcoin In 3 Minutes

How to Buy Bitcoin with Credit Card [2021 UPDATED]

How to download Zerodha Pi trading software? DOWNLOAD LINK .

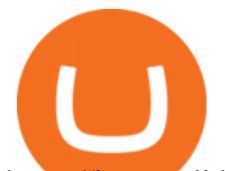

https://image.slidesharecdn.com/final-howtobuybitcoinusingincreditcard-150130071042-conversion-gate02/95 /final-how-to-buy-bitcoin-using-in-credit-card-2-1024.jpg?cb=1422602663|||Final how to buy bitcoin using in credit card|||1024 x 768

Build a Crypto Portfolio - #1 in Security Gemini Crypto

https://wunderbit.co/media/11/download/cover article buy low sell high.jpg?v=1||How to Buy Bitcoin with Credit Card in 2020?|||2265 x 1267

Show Summary. The Best Crypto Exchanges of December 2021. Binance.US Best Overall Crypto Exchange. Coinbase Best Crypto Exchange for Beginners. Binance.US Best Crypto Exchange for .

Exchange Rate Tables - Crypto Best Exchange Rates

https://techdailypost.co.za/wp-content/uploads/2020/12/Screen-Shot-2020-12-16-at-06.11.45.png|||How To Buy Credit Card Online With Bitcoin - BTC Wonder ...|||1440 x 811

https://cryptomining-blog.com/wp-content/uploads/2018/06/wirex-visa-debit-crypto-card.jpg|||BTC debit card - Crypto Mining Blog|||1280 x 960

https://stormgain.com/sites/default/files/2020-04/Buy-Bitcoin-with-credit-card.jpg|||How to buy Bitcoin with a credit card: the best ways ...|||1600 x 1200

TradeStation Mobile - Free download and software reviews .

HitBTC confidently enters the TOP cryptocurrency exchanges in daily trading volume. And although liquidity is a very important indicator for a trading platform, it is far from the only advantage of this platform. We will talk about how to use it, as well as discuss the strengths and weaknesses of this project. What Is HitBTC?

https://changelly.com/blog/wp-content/uploads/2019/08/Bitcoin-Mining-Electricity-Costs.jpg|||Are you choosing the right crypto coins to mine in 2020 ...|||3473 x 1951

https://daytradingz.com/wp-content/uploads/2021/02/tradestation-desktop-trading-platform.jpg|||Best Stock Tracking App 2021: Top 5 daytradingz.com|||1505 x 1058

Binance cryptocurrency market - The easiest way to know the last prices, coin market cap, token price charts, and 24h change of bitcoin and other altcoins.

https://www.ira-reviews.com/images/1/TradeStation/tradestation-website.png|||Is TradeStation Account SIPC & FDIC Insured in 2021?|||1244 x 913

On Binance.US, youd still have \$99.99 to purchase Bitcoin after accounting for the 0.1% fee. If .

First of all, you need to download the platform to be installed. Go to tradeStation.com and log in. To download the platform, go to TradeStation Login and choose Client Center and Download Software. download the platform TradeStatigo on Login Click on Download Now and get your software file .exe TradeStation download now

https://cryptodefinitions.com/wp-content/uploads/2020/06/Fiat-on-ramp.jpg|||What Is a Fiat on-ramp? -Definition by CryptoDefinitions|||1539 x 1027

http://prostitutemovies.com/wp-content/uploads/2016/07/1.jpg|||[Tutorial] How to buy BitCoin with PayPal or Credit Card ...|||1208 x 1018

https://www.cryptofish.com/blog/wp-content/uploads/2019/05/How-to-use-credit-card-on-Luno-and-buy-bitco in.jpg|||How To Buy Bitcoin With Credit Card On Luno in 2019 ...|||1440 x 811

The TradeStation desktop platform includes more than a dozen built-in trading apps, made to help you trade more efficiently and confidently, with many of them being free! Plus, gain access to the The TradingApp Store, an online marketplace of ready-to-use add-on products built to run on the TradeStation Platform by independent developers.

https://cimg.co/w/articles-attachments/0/5f3/c034f78b1f.jpg|||Buying Bitcoin with Credit Card|||1080 x 1080

Cashing out crypto into fiat is a very different matter. Trading platforms arent eager to part with your fiat dollars, so the fees can turn out to be several times higher than for buying crypto. Moreover, you can experience problems with your withdrawal: delays, sudden exchange rate swings, or even a loss of funds if you dont fill out the .

https://www.imore.com/sites/imore.com/files/styles/larger\_wm\_brw/public/field/image/2014/02/bitcoin\_mac\_

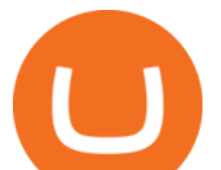

apps\_hero.jpg?itok=YfqnO8i1|||Best Bitcoin tracking apps for Mac: Coinage, BitNow, Trade ...|||1200 x 900 Binance is the best cryptocurrency exchange to buy, trade and sell crypto in our opinion. .

HitBTC Review HitBTC is an exchange for the experienced cryptocurrency trader interested in trading altcoins. The exchange offers high liquidity and does not force KYC measures on its users (though it is recommended to verify your account to avoid potential issues.

Buying Bitcoins with a Credit Card Summary The easiest way to buy Bitcoins with a credit card would probably be CEX.io. Here are the steps: Visit CEX.io and create an account Choose the amount you want to buy. Complete your KYC Enter your Bitcoin address. Enter your credit card details. The coins will be sent to your wallet. slide 5 to 8 of 4

https://thecoinrise.com/wp-content/uploads/2019/09/John-McAfee-crypto.jpg|||John Mcafee: The real reason why governments fear crypto|||1520 x 1000

Binance Coin to USD Chart. BNB to USD rate today is \$500.67 and has decreased -0.1% from \$501.07 since yesterday. Binance Coin (BNB) is on a downward monthly trajectory as it has decreased -5.0% from \$526.94 since 1 month (30 days) ago. 1h.

https://www.thetradenews.com/wp-content/uploads/2020/03/iStock-1211645164-1536x1024.jpg|||BlackRock takes top spot on global diversity index from ...|||1536 x 1024

HitBTC Review 2021 - READ THIS Before Investing

On TWS go to file > Global Configuration then click on API> Settings. Change the API settings to reflect this screen shot: Click on apply and then restart TWS and log back in. Download and install the TradeStation platform. Run the TradeStation Global platform and login with the username and password we have sent you by e-mail.

Buy Bitcoin with Credit Card or Debit Card Instantly Paybis

Where can I download Zerodha Trader or NEST from?

A crypto-to-fiat payment gateway is a protocol that allows users to pay and receive digital assets using their fiat or digital assets without the hassle of converting them before. Using these gateways, people can accept digital assets as payment and withdraw fiat instead and vice versa.

To help you find the right crypto exchange for you, Forbes Advisor combed through the leading exchange offerings and reams of data to uncover the best. . like spot price and 24-hour highs, lows .

https://miner-land.com/wp-content/uploads/2020/11/Buy-Bitcoin-with-credit-cards-through-Binance.jpg|||How To Buy Bitcoin On Coinbase With Credit Card : How to ...|||1447 x 814

https://cms.qz.com/wp-content/uploads/2019/08/Visa-Mastercard-Credit-Cards.jpg?quality=75&strip=all &w=1600&h=900&crop=1|||Buy Crypto With Credit Card - How To Buy Bitcoin Other ...|||1600 x 900

List of Top Crypto Exchanges 2022: Ranked By Volume & amp; Fees

Award Winning Desktop Trading Platform TradeStation

HitBTC Review Summary HitBTC offers a wide variety of currency pairs if youre looking to trade crypto for crypto. The exchange is also a magnet for many new (and sometimes shady) token offerings. However, the exchanges shady reputation, and mediocre customer support mark it as unreliable. Thats HitBTC in a nutshell.

Zerodha' sflagship trading platform Kite Web is now available as an iOS app! Clean & amp; intuitive UI, super fast and super light backend for all your investment and trading needs. 0 brokerage for investments and flat 20 for F& O trading. Check this link for the Kite user manual: https://kite.trade/

No, Zerodha has stopped supporting Zerodha Trader or the NEST platform since March 2020. Zerodha now has Kite, an ultra-fast flagship trading platform with streaming market data, advanced charts, an elegant UI, and more. You can enjoy the Kite experience seamlessly on your Android and iOS devices or as a web-based platform.

Best Cryptocurrency Exchanges of January 2022

https://i.pinimg.com/originals/ee/8d/27/ee8d27b03e979f77814234c7479b37fc.jpg|||Crypto Backed By Gold

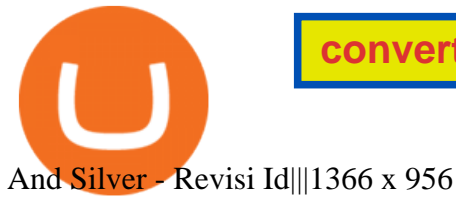

convert crypto to fiat hitbtc review tradestation desktop app do

*(end of excerpt)*